**excel 2010 test for empty [cell.pdf](http://reflectionsjournal.org/download.php?q=excel 2010 test for empty cell.pdf)**

**FREE PDF [DOWNLOAD](http://reflectionsjournal.org/download.php?q=excel 2010 test for empty cell.pdf)**

**[NOW!!!](http://reflectionsjournal.org/download.php?q=excel 2010 test for empty cell.pdf)**

Source #2:

**excel 2010 test for empty [cell.pdf](http://reflectionsjournal.org/download2.php?q=excel 2010 test for empty cell.pdf) FREE PDF [DOWNLOAD](http://reflectionsjournal.org/download2.php?q=excel 2010 test for empty cell.pdf)**

30 RESULTS

#### **Excel** for **[Business](http://home.ubalt.edu/ntsbarsh/excel/excel.htm) Statistics** - ubalt.edu home.ubalt.edu/ntsbarsh/**excel**/**excel**.htm

Introduction This site provides illustrative experience in the use of **Excel** for data summary, presentation, and for other basic statistical analysis.

# **Excel 2010** For [Dummies](http://www.dummies.com/software/microsoft-office/excel/excel-2010-for-dummies-cheat-sheet/) Cheat Sheet - dummies

**www.dummies.com**/software/microsoft-office/**excel**/**excel**-**2010**-for...

Moving the **Cell** Cursor in **Excel 2010** Spreadsheets. **Excel 2010** offers a wide variety of keystrokes for moving the **cell** cursor to a new **cell**. When you use one of these ...

# How to Use Paste Special in **Excel 2010** - For [Dummies](http://www.dummies.com/software/microsoft-office/excel/how-to-use-paste-special-in-excel-2010/)

**www.dummies.com**/.../**excel**/how-to-use-paste-special-in-**excel**-**2010** Microsoft **Excel 2010** normally copies all the information in the range of cells you select when you paste the data. Use **Excel**'s Paste Special command to specify ...

## **Excel** Basic Step by Step **Tutorial** for [Beginners](http://spreadsheets.about.com/od/excel2007/ss/excel2007_forma.htm)

**spreadsheets.about.com** › **[Excel](http://spreadsheets.about.com/od/excel2007/)** 2003 Dec 29, 2016 · **Excel** Basic Step by Step **Tutorial** - Overview. **Excel** is an electronic spreadsheet program that is used for storing, organizing and manipulating data.

#### How to Record and **Test Excel** Macro - [Contextures](http://www.contextures.com/excel-macro-record-test.html) Inc. **www.contextures.com**/**excel**-macro-record-**test**.html

**Record and Test an Excel Macro**. How to record and **test** a short macro. This tutorial is for absolute beginners, and will help you get started with **Excel** programming

## MS **Excel**: How to use the AND [Function](https://www.techonthenet.com/excel/formulas/and.php) (WS)

**www.techonthenet.com** › MS **[Excel](https://www.techonthenet.com/excel/index.php)** › Formulas / [Functions](https://www.techonthenet.com/excel/formulas/index.php) This **Excel** tutorial explains how to use the **Excel** AND function with syntax and examples. The Microsoft **Excel** AND function returns TRUE if all conditions are  $\hat{a}\epsilon$ 

#### **Excel 2010**: Apply IF **Formulas And [Conditional](http://www.addictivetips.com/microsoft-office/excel-2010-apply-basic-formulas-and-conditional-formatting/) Formatting www.addictivetips.com**/microsoft-office/**excel**-**2010**-apply-basic...

Feb 22, 2010 · Does anyone knows a way to format a **cell** depending of the outcome of an if function? and i don $\hat{\mathbf{a}} \in \mathbb{M}$ t mean conditional formatting. the issue i have is my IF ...

### **[Between](http://chandoo.org/wp/2010/06/24/between-formula-excel/) Formula in Excel** - How to check if a value falls ...

**chandoo.org**/wp/**2010**/06/24/between-formula-**excel** In today a€<sup>™</sup>s quick tip, lets find how to check for between conditions in **Excel** using formulas, like this: **Between Formula in Excel** for Numbers:

### How To **[Delete/Remove](http://www.addictivetips.com/windows-tips/how-to-delete-remove-blank-rows-columns-in-excel-2010-spreadsheet/) Blank Rows & Columns** In **Excel 2010** ...

**www.addictivetips.com**/windows-tips/how-to-delete-remove-blank-rows...

Jan 07, 2010 · Here is a small tip for those using **Excel 2010** who want to remove all blank rows in an easy way without having to remove each blank row manually. Please no

#### **Excel** udf: Lookup **and return multiple values [concatenated](http://www.get-digital-help.com/2010/12/20/excel-udf-lookup-and-return-multiple-values-concatenated-into-one-cell/)** ... www.get-digital-help.com/**2010**/12/20/**excel**-udf-lookup-and-return...

> **Excel** udf: Lookup **and return multiple values concatenated into** one **cell** â†

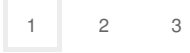

Privacy and [Cookies](http://go.microsoft.com/fwlink/?LinkId=521839&CLCID=0409) [Legal](http://go.microsoft.com/fwlink/?LinkID=246338&CLCID=0409) [Advertise](http://go.microsoft.com/?linkid=9844325) [About](http://go.microsoft.com/fwlink/?LinkID=286759&CLCID=409) our ads [Help](http://go.microsoft.com/fwlink/?LinkID=617297) [Feedback](file:///tmp/wktemp-d37fa8e4-544b-4dee-a86e-c1e98788d00f.html#) © 2017 Microsoft